Introducing *Restricted Generational Garbage Collection* into CRuby/MRI Generational Garbage Collection under the Sunshine

> 2013/April Koichi Sasada Heroku, Inc.

2013/4/28 "RGenGC for Ruby" by Koichi Sasada @ Heroku, Inc.

# Summary

- RGenGC: Restricted Generational GC
	- New GC algorithm allow mixing "Write-barrier protected objects" and "WB unprotected objects"
	- **No** (mostly) **compatibility issue** with C-exts
- Inserting WBs gradually
	- We can concentrate WB insertion efforts for major objects and major methods
	- Now, **Array** and **String** objects are WB protected
		- Array and String objects are very popular in Ruby
		- Array objects using **RARRAY\_PTR() change to WB unprotected** objects (called as Shady objects), so existing codes work well

# Agenda

- Background
	- Generational GC
	- Ruby's GC strategy
- Proposal: RGenGC
	- Separating into sunny and shady objects
	- Shady objects at marking
	- Shade operation
- Implementation

## Background Current CRuby's GC

- Mark & Sweep
	- Conservative
	- Lazy sweep
	- Bitmap marking
	- Non-recursive marking
- C-friendly strategy
	- Don't need magical macros in C source codes
	- Many many C-extensions under this strategy

free

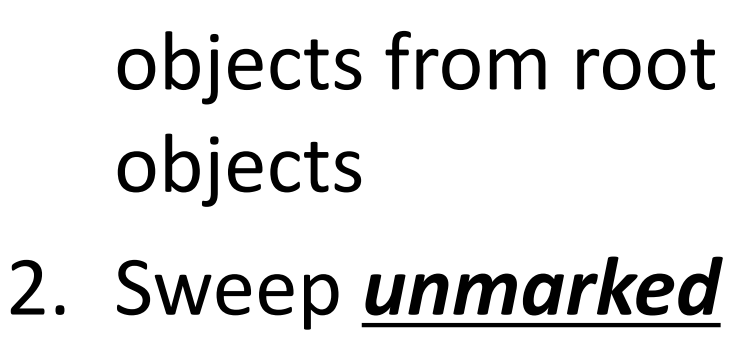

objects (collection

and de-allocation)

1. Mark reachable

# Mark & Sweep

Background

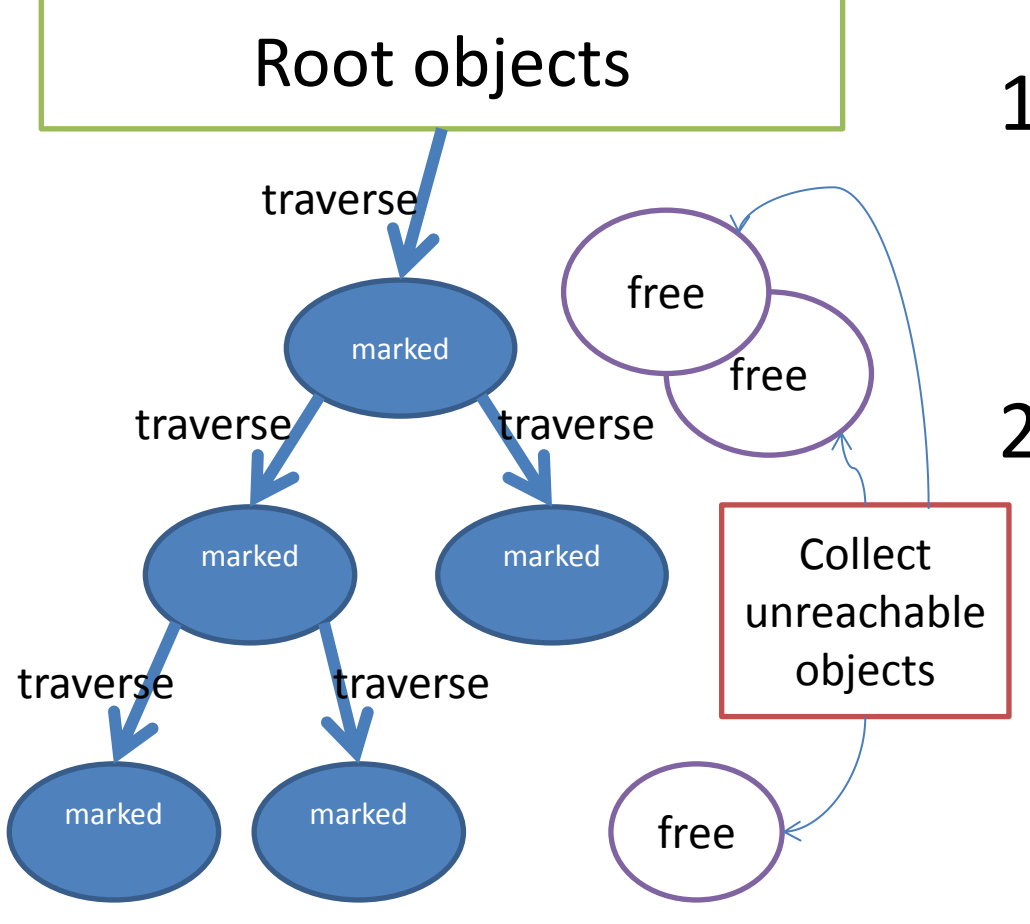

# Background Generational GC (GenGC)

- Weak generational hypothesis: Most objects die young  $\rightarrow$  Concentrating reclamation effort on the youngest objects
- Separate young generation and old generation
	- Create objects as young generation
	- Promote to old generation after surviving *nth* GC
	- In CRuby, *n == 1* (after 1 GC, objects become old)
- Usually, GC on young space (minor GC)
- GC on both spaces if no memory (major/full GC)

# Background Generational GC (GenGC)

- Minor GC and Major GC can use different GC algorithm
	- Popular combination
		- → Minor GC: Copy GC, Major GC: M&S
	- **On the CRuby's:** both **Minor&Major GCs should be M&S** because CRuby's GC (and existing codes) based on conservative M&S algorithm

## Background: GenGC [Minor M&S GC]

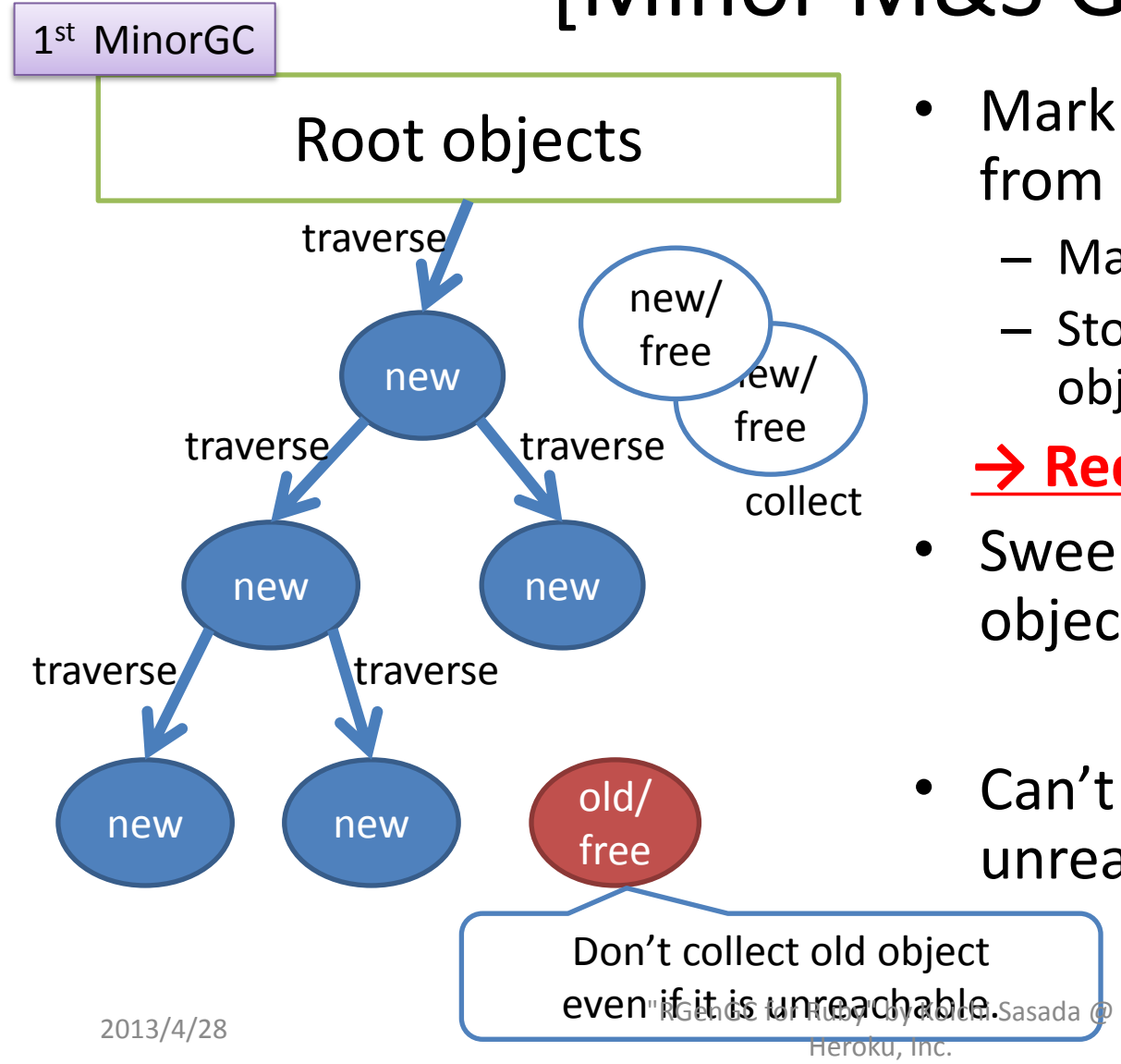

- Mark reachable objects from root objects.
	- Mark and **promote to old gen**
	- Stop traversing after old objects
	- **→ Reduce mark overhead**
- Sweep not (marked or old) objects
- Can't collect Some unreachable objects

## Background: GenGC [Minor M&S GC]

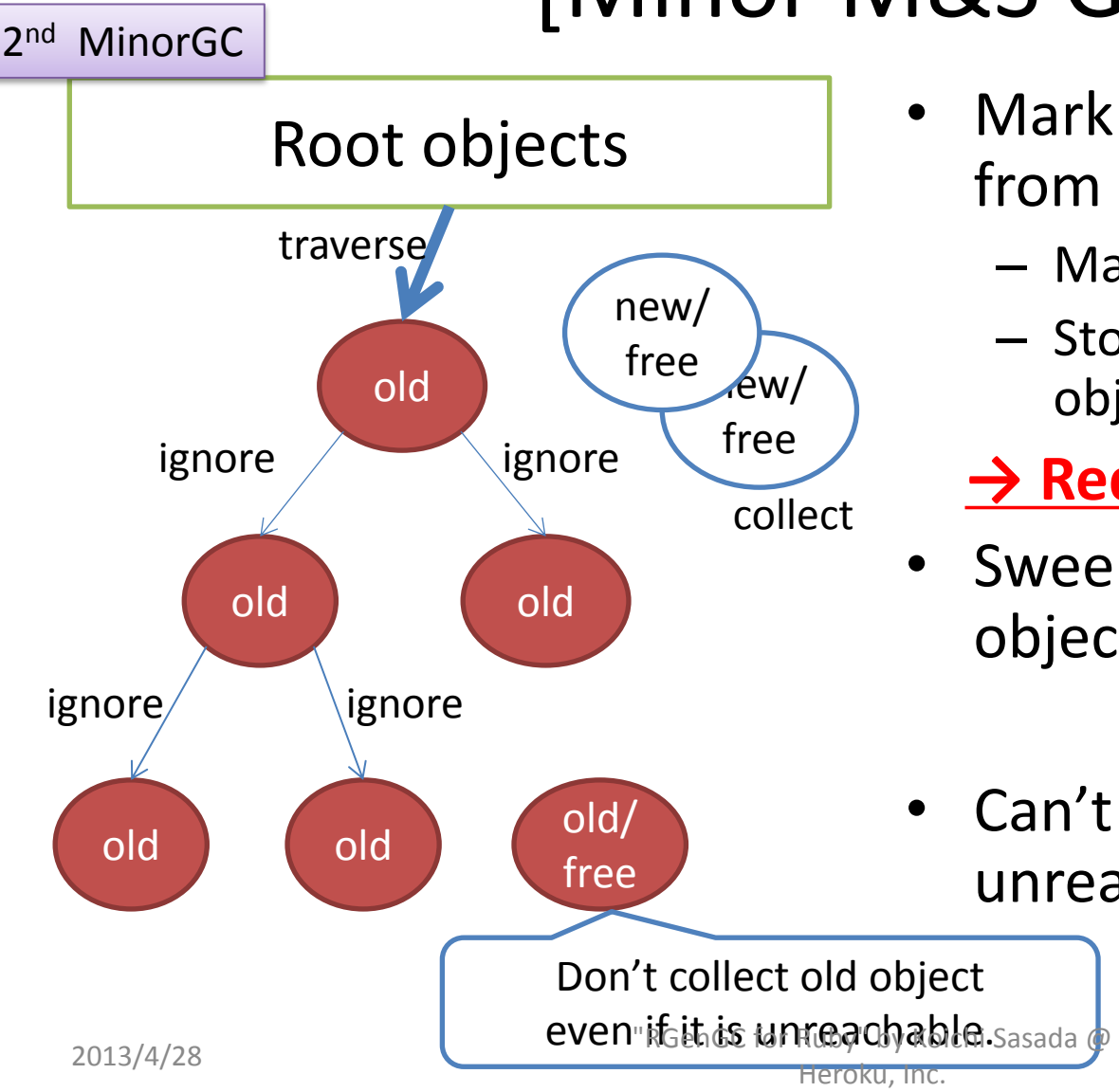

- Mark reachable objects from root objects.
	- Mark and **promote to old gen**
	- Stop traversing after old objects
	- **→ Reduce mark overhead**
- Sweep not (marked or old) objects
- Can't collect Some unreachable objects

## Background: GenGC [Major M&S GC]

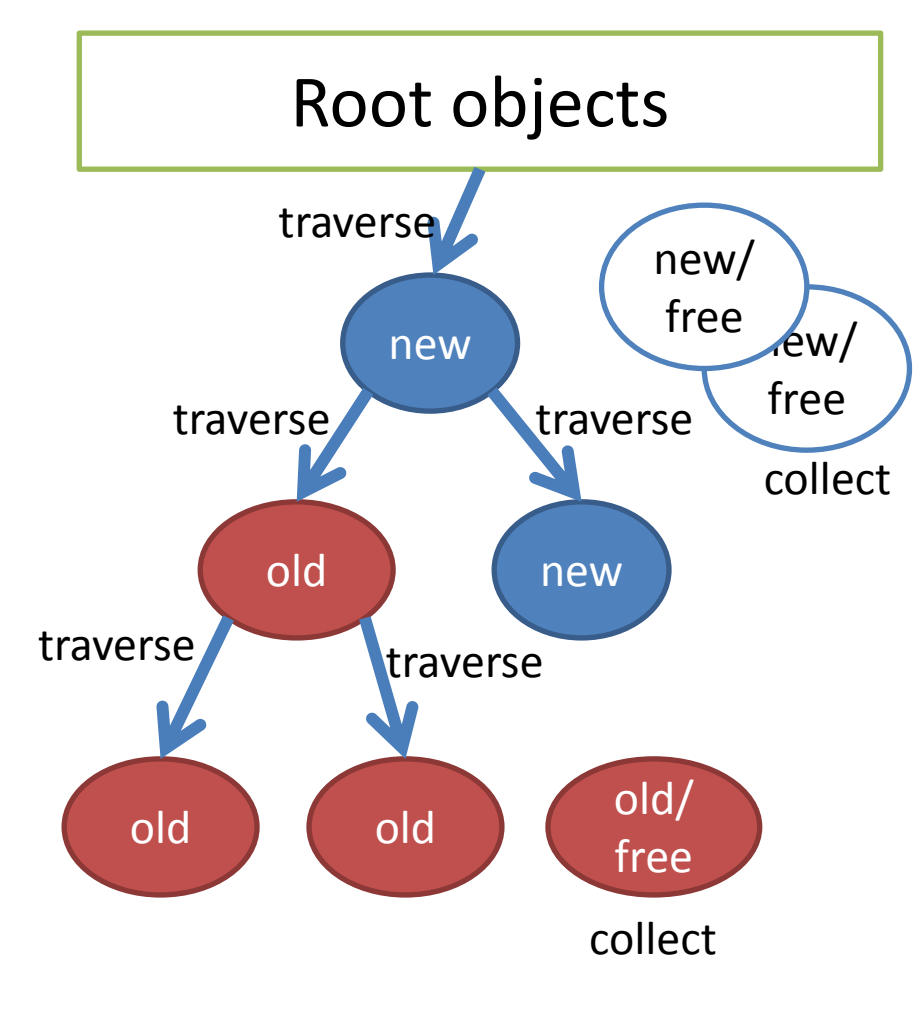

- Normal M&S
- Mark reachable objects from root objects
	- Mark and **promote to old gen**
- Sweep unmarked objects
- *Sweep all unreachable (unused) objects*

### Background: GenGC Remember Set (RSet)

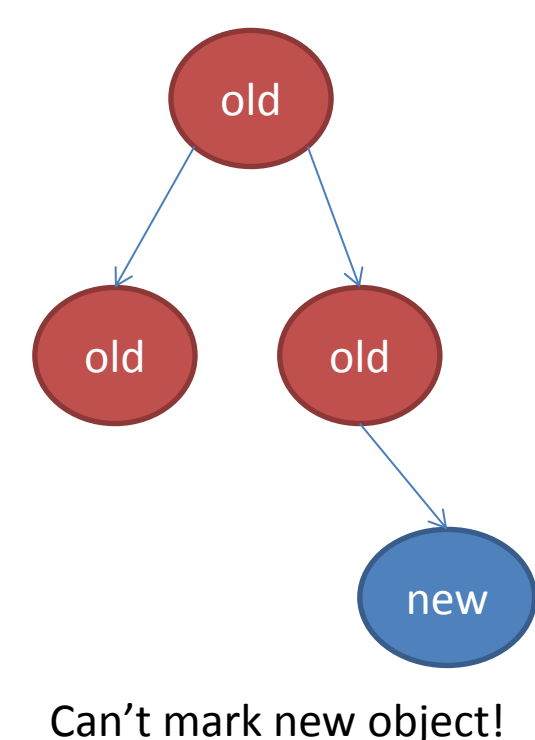

• Old objects refer young objects

#### **→ Minor GC causes**

#### **marking leak!!**

– Because minor GC ignores referenced objects by old objects

 $\rightarrow$  Sweeping living object! (BUG)

# Background: GenGC Remember Set (RSet)

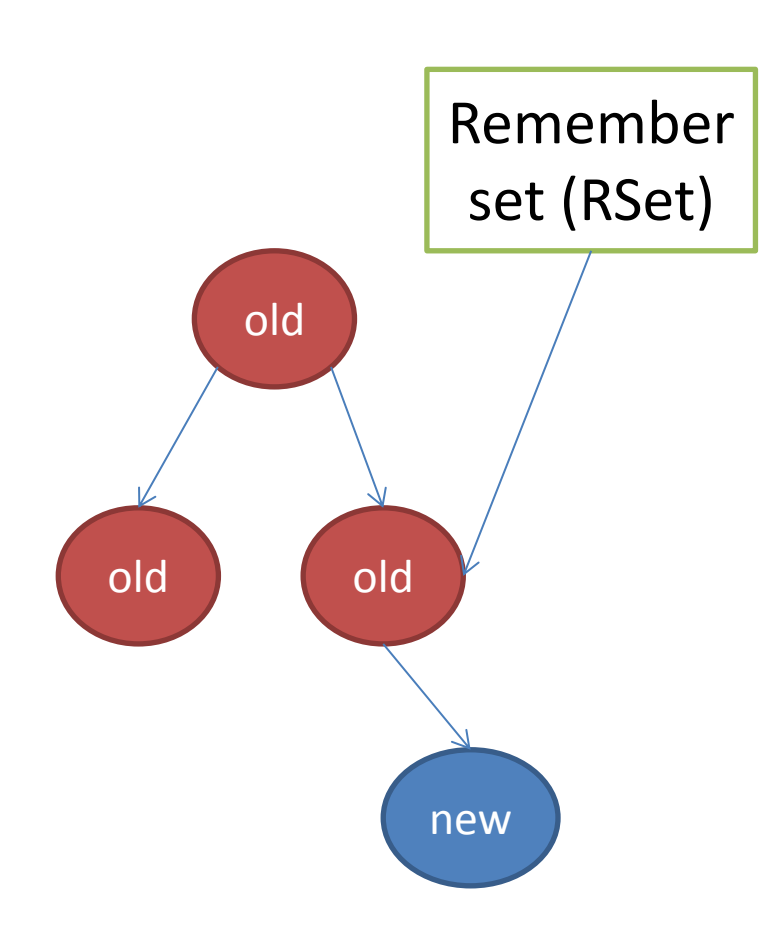

- Add an old object into **Remember set (RSet)** if an old object refer new objects
	- At minor GC, mark all remembered objects
- To detect [old→new] type references, insert **"Writebarrier"**
	- "Generating references" == "Write"

# Background: GenGC [Major M&S GC] w/ RSet

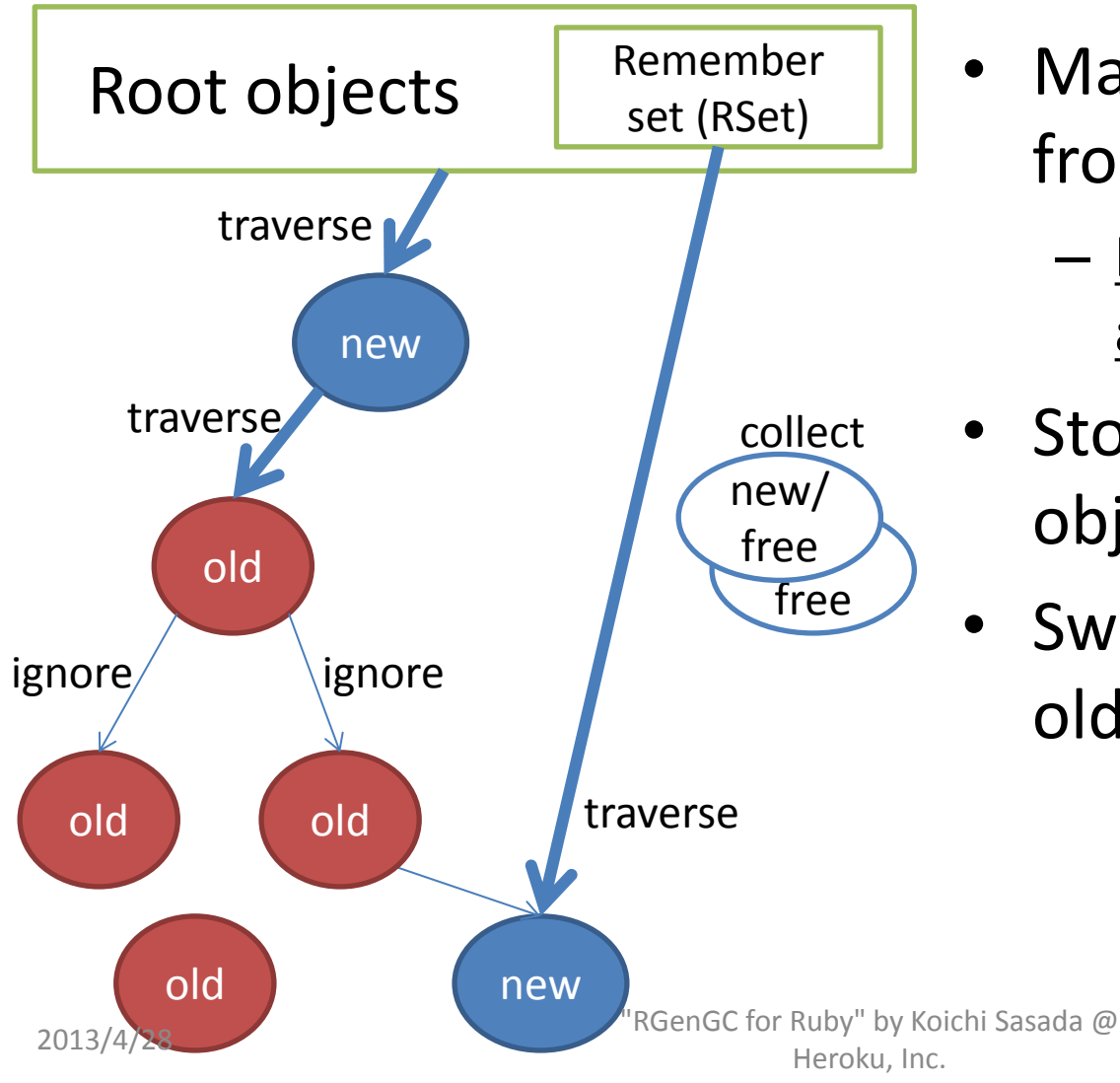

- Mark reachable objects from root objects
	- **Remembered objects are also root objects**
- Stop traversing after old objects
- Sweep not (marked or old) objects

#### Problem Write-barrier (WB) and CRuby

- To introduce generational garbage collector, WBs are necessary to detect [old→new] type reference
- Write-barrier (WB) example in Ruby world
	- $-$  (Ruby) old0[0] = new0 # [old0  $\rightarrow$  new0]
	- $-$  (Ruby) old1.foo = new0 # [old1  $\rightarrow$  new1]
- Write-barriers miss causes terrible failure
	- WB miss
	- $\rightarrow$  Remember-set registration miss
	- → (minor GC) marking-miss → **Terrible GC BUG!!**
- All of C-extensions need perfect Write-barriers
	- Manipulate Ruby objects in C language (in C-ext)
	- C-level WBs are needed

#### Problem

Inserting WBs into C-extensions (C-ext)

- **Problem: Compatibility**
	- $-$  Example (C) RARRAY\_PTR(old0)[0] = new1
	- There are **Many Many** C-exts' sources like that
- CRuby core codes uses C-APIs, but we can rewrite all of source code (with terrible debugging!!)
- We can't rewrite all of C-exts which are written by 3rd party

# Problem Inserting WBs into C-extensions (C-ext) "CHOSE!!" [Give up GenGC] or [GenGC with re-writing all of C-extensions without C-exts compatibility] Current **Choice**

# Related work on Ruby's GenGC

- Kiyama, et. al. GenGC for CRuby
	- Straightforward implementation for Ruby 1.6
	- Need WBs in correct places
	- High development cost
	- $-$  Can't keep compatibility  $\rightarrow$  Drop all C-exts
- Nari, et.al longlife GC for CRuby
	- Introduce GenGC only for Node object
	- No compatibility issues because C-exts don't use node
	- Now CRuby doesn't use many number of node objects
	- High development cost (to guarantee WBs)

# Related work on Ruby's GenGC

• Make interpreter with other language infrastructures which have GC

– JRuby, IronRuby

– Can't keep compatibility

- Separate core heap and CRuby C-ext heap
	- Rubinius
	- High development cost

# RGenGC: Challenge

- How to treat Write-barriers?
	- In Ruby-core, we can chnage w/ huge effort
	- We can't touch existing C-exts  $\leftarrow$  Problem
- Several approaches
	- Separate heaps into the WB world and non-WB world
		- Rubinius way
		- Need huge development effort
	- WB auto-insertion
		- Modify C-compiler
- Need huge development effort  $2013/4/28$   $\cdots$   $2013/4/28$

Heroku, Inc.

### Challenge to introduce GenGC **Goal**

• **Create GC algorithm permits WB protected objects AND WB unsafe object in the same heap**

# RGenGC: Restricted Generational Garbage Collection

Generational Garbage Collection under the Sunshine

## RGenGC **Key Idea**

- Separate objects into two types
	- Sunny Object: WB Protected
	- Shady Object: WB Unprotected
- Decide type at creation time
	- $-$  A class don't care about WB  $\rightarrow$  Shady obj
	- $-$  A class care about WB  $\rightarrow$  Sunny obj
	- Currently, most of classes **DOESN'T** care about WB, so **most of objects are created as Shady objects.**
- Sunny objects can change to Shady objects
	- "Shade" operation
	- Example
		- ptr =  $RARARY$  PTR(ary)
		- In this case, we can't insert WB for ptr operation, so VM shade "ary"

 $2013/4/28$  2013/4/28 Heroku, Inc.

Shady: doubtful, questionable, ...

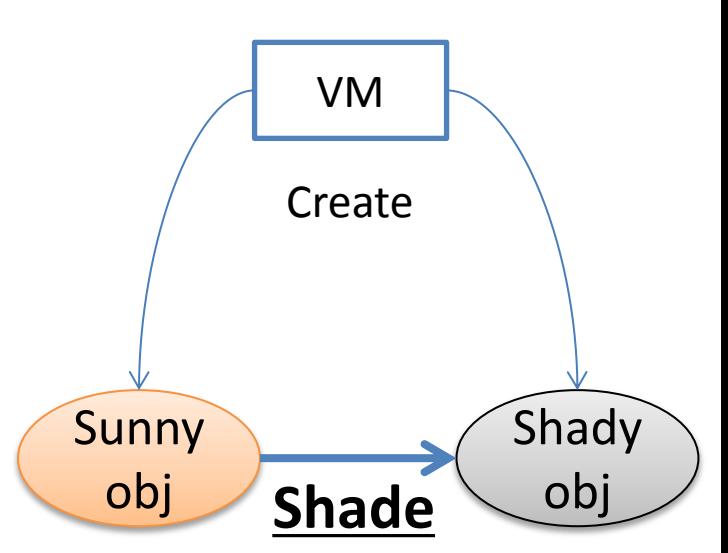

### RGenGC **Key Idea**

- Mark "Shady objects" correctly
	- At Marking
	- 1. Don't promote shady objects to old objects
	- 2. Remember shady objects pointed from old objects
	- At Shade operation for old sunny objects
	- 1. Demote objects
	- 2. Remember shaded shady objects

# RGenGC [Minor M&S GC w/Shady object]

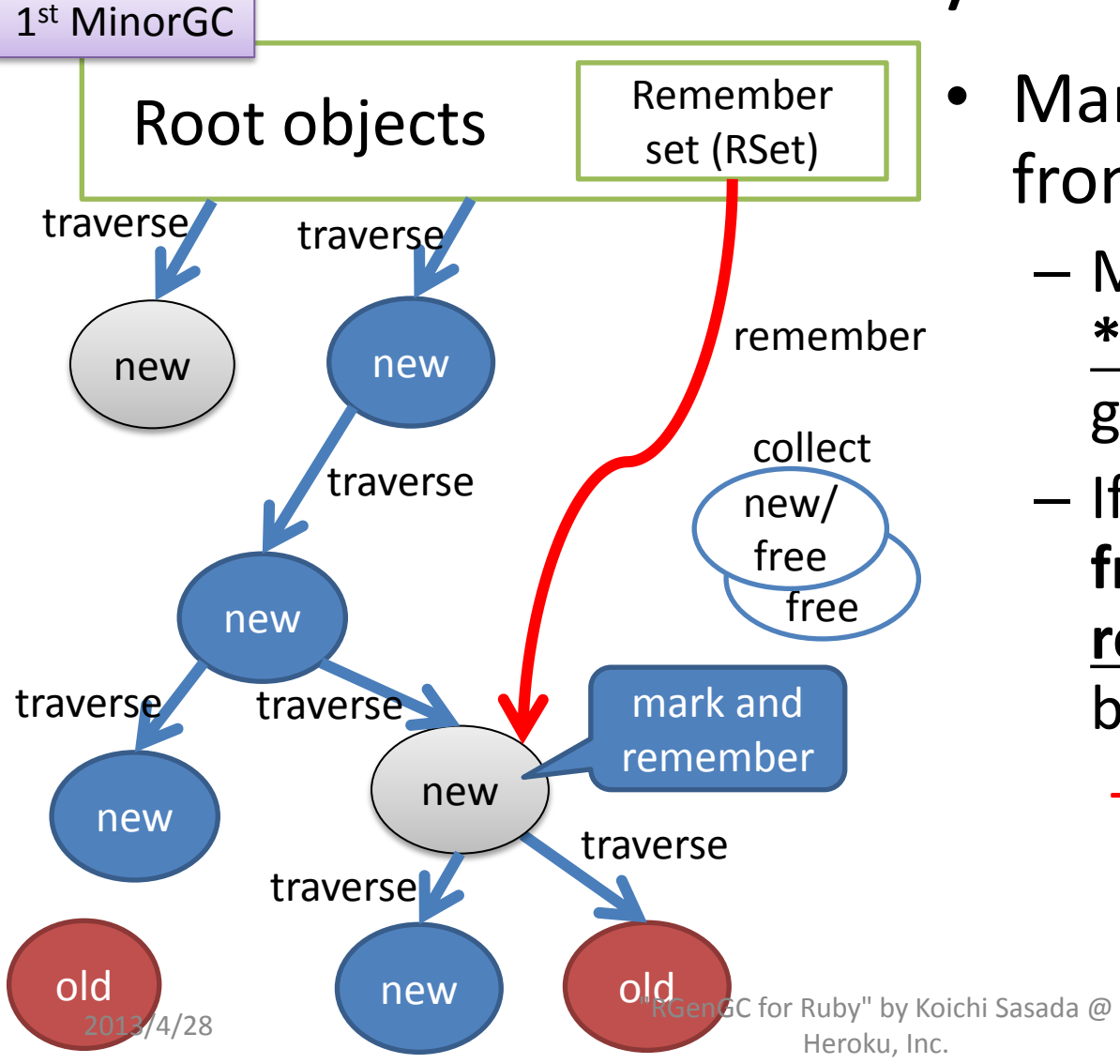

- Mark reachable objects from root objects
	- Mark shady objects, and **\*don't promote\*** to old gen objects
	- If shady objects **pointed from old objects**, then **remember shady objects** by RSet.

 $\rightarrow$  Mark shady objects every minor GC!!

# RGenGC [Minor M&S GC w/Shady object]

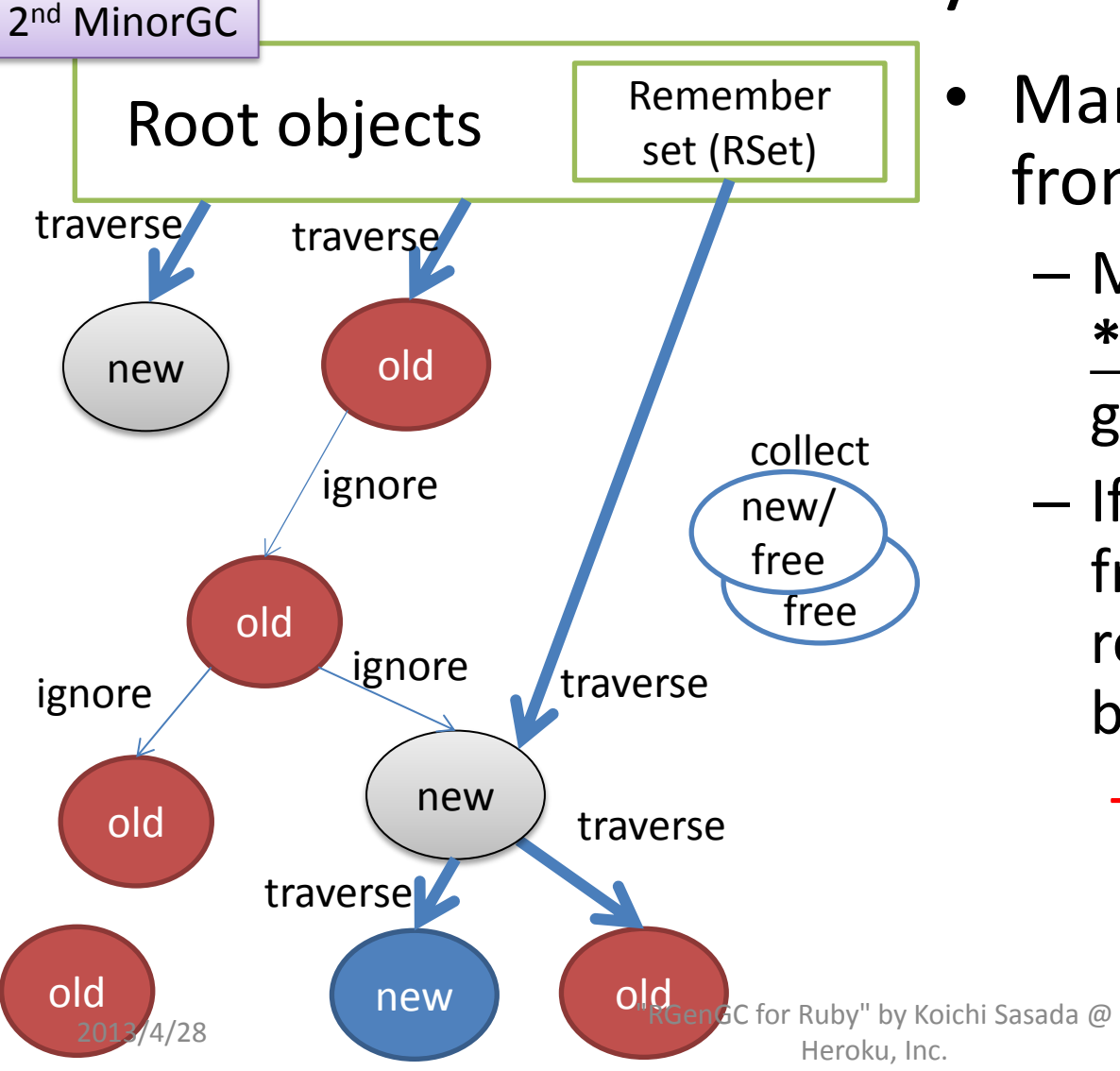

- Mark reachable objects from root objects
	- Mark shady objects, and **\*don't promote\*** to old gen objects
	- If shady objects pointed from old objects, then remember shady objects by RSet.
		- $\rightarrow$  Mark shady objects every minor GC!!

# RGenGC [Shade operation]

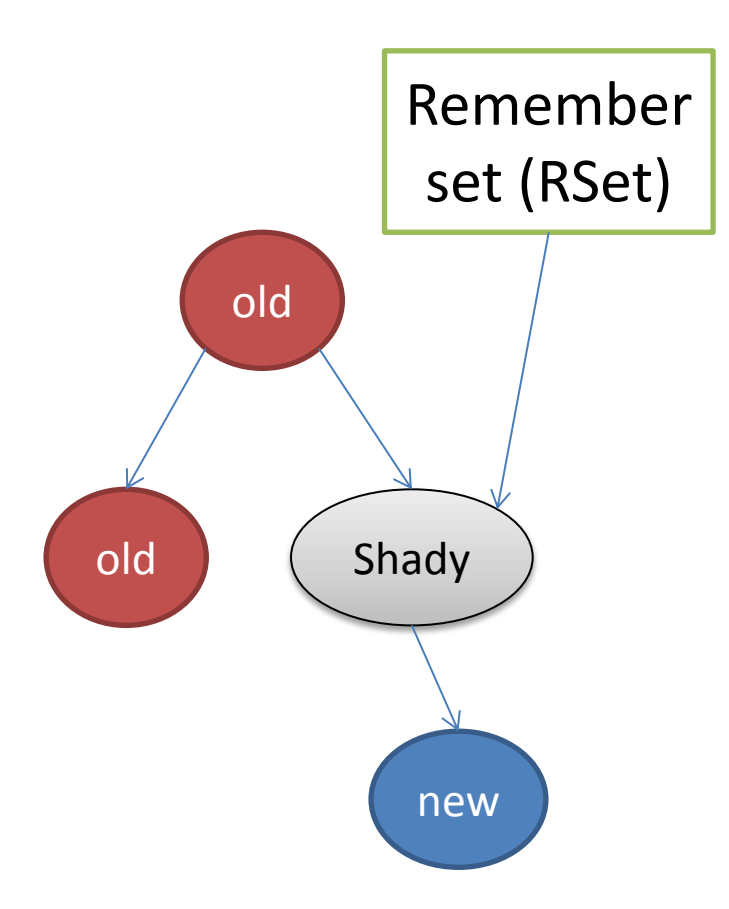

- Old sunny objects  $\rightarrow$  Shade objects
	- Example: RARRAY\_PTR(ary)
	- $-$  (1) Demote object (old  $\rightarrow$  new)
	- (2) Register it to Remember Set

#### RGenGC Timing chart

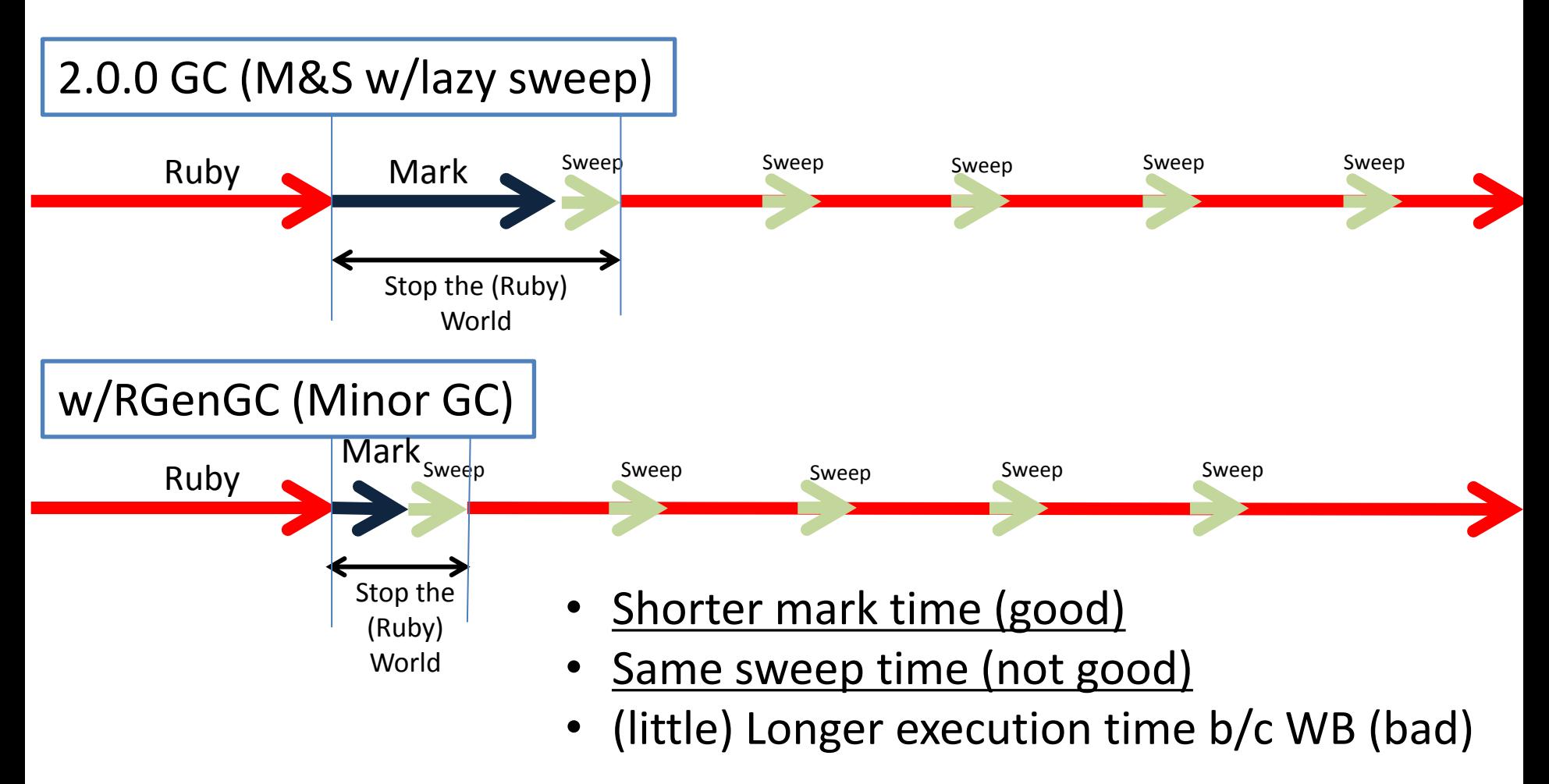

#### RGenGC Number of marking objects

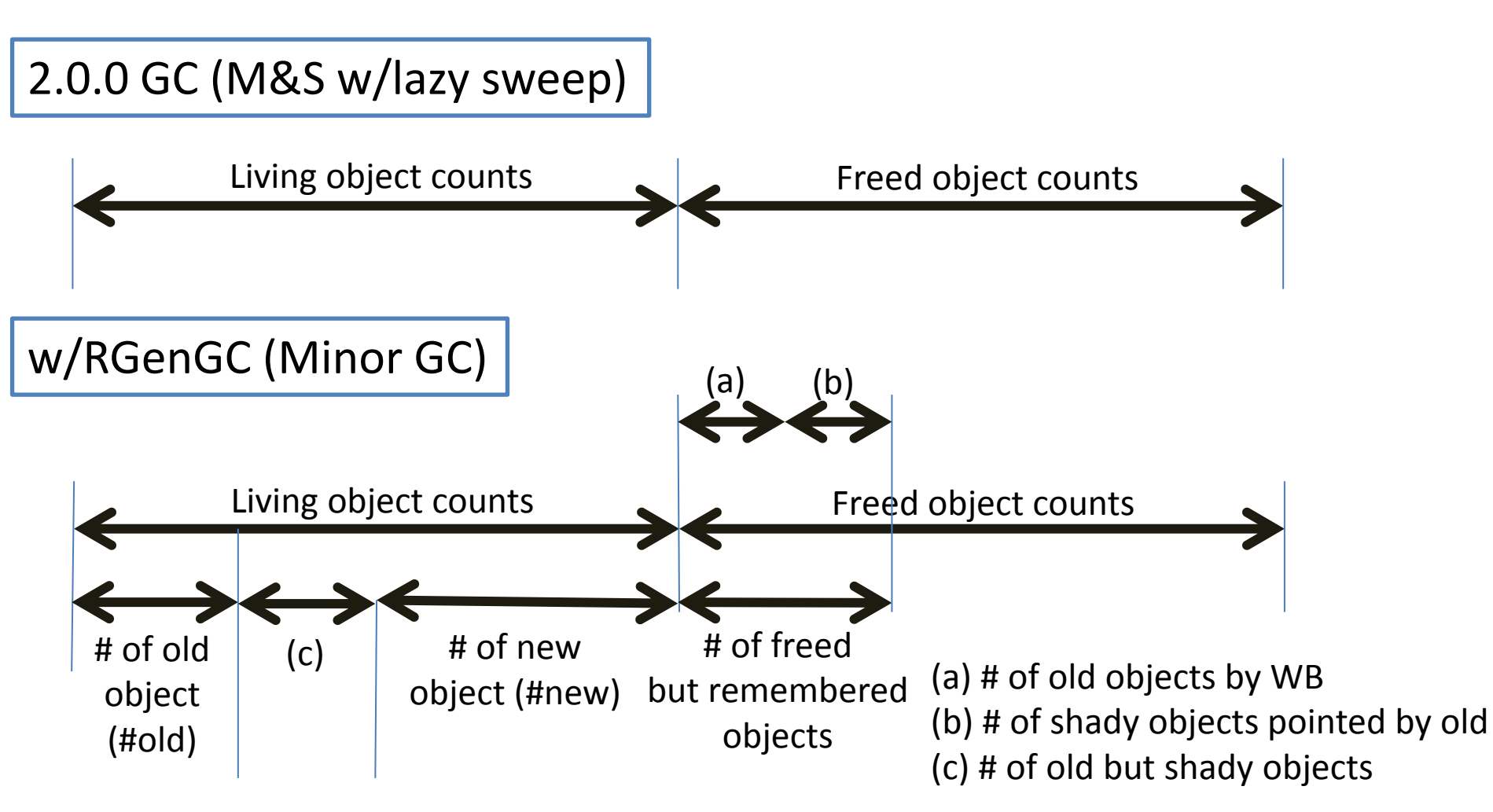

2013/4/28 "RGenGC for Ruby" by Koichi Sasada @ Heroku, Inc.

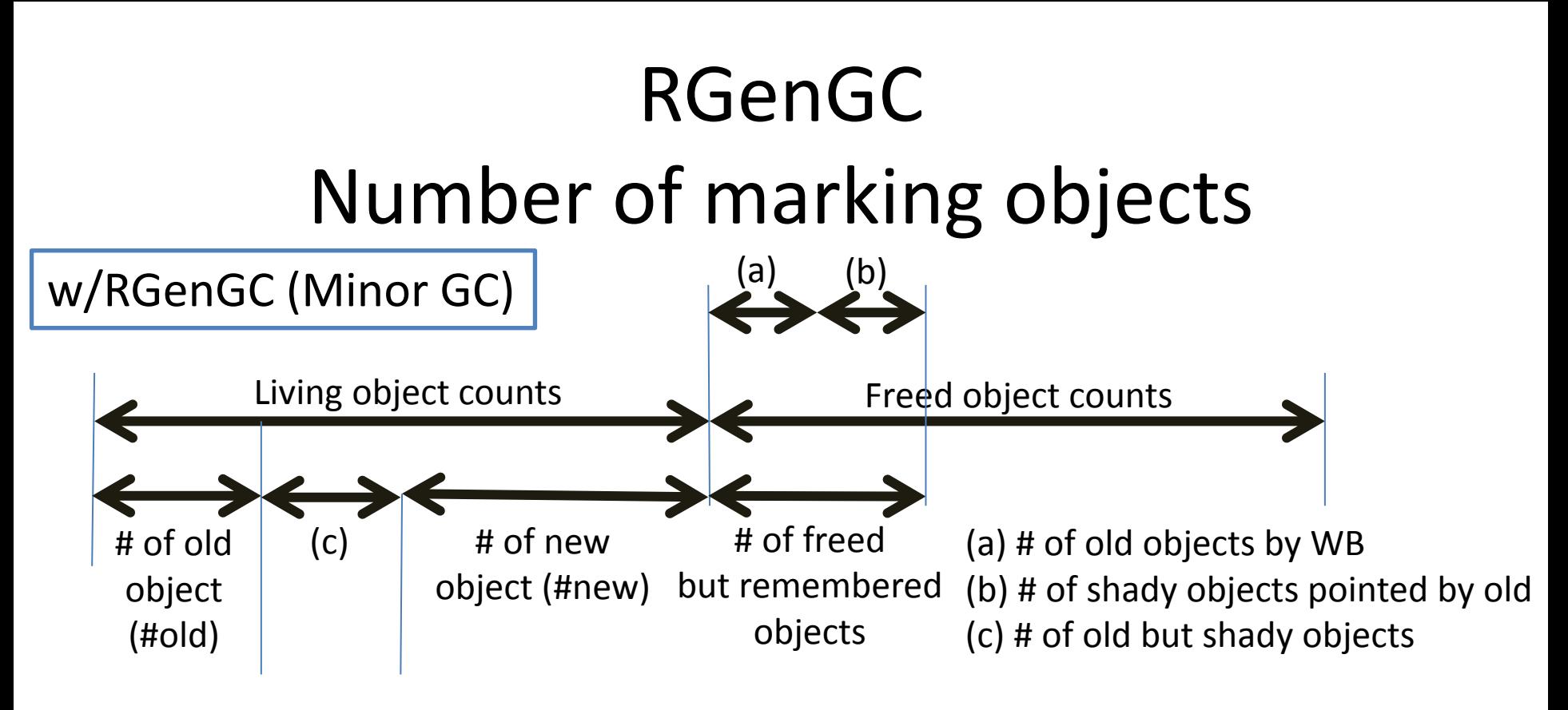

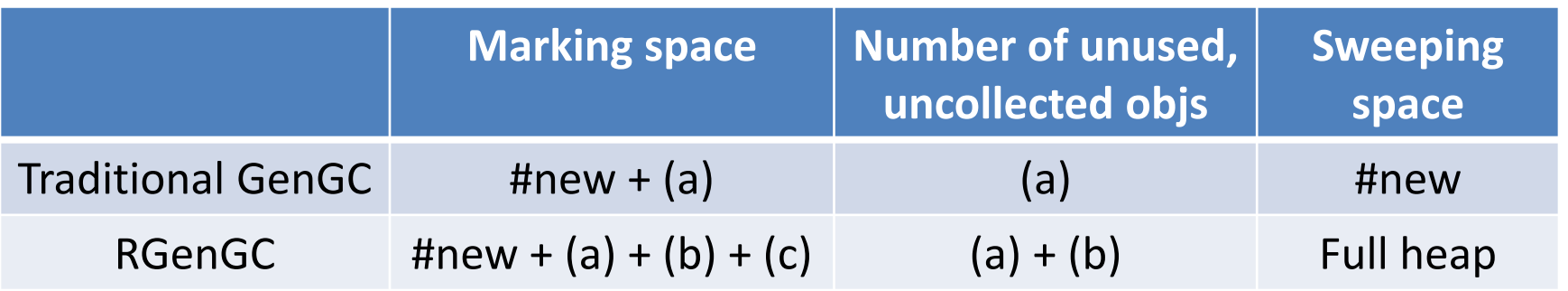

# RGenGC

#### Discussion: Pros. and Cons.

- Pros.
	- Allow WB unprotected objects (shady objects)
		- **100% compatible** w/ existing extensions (and standard classes/methods)
	- **Inserting WBs step by step, and increase performance gradually**
		- We don't need to insert all WBs into interpreter core at a time
			- At first, we can try from Array and String, the most popular classes.
		- We can concentrate into popular (frequent) classes/methods.
		- We can ignore minor classes/methods.
	- Simple algorithm, easy to develop (done!)
- Cons.
	- Increasing "unused, but not corrected objects until full/major GC
		- Remembered objects (caused by well known GenGC algorithm)
		- Remembered shady objects (caused by RGenGC algorithm)
	- WB insertion (potential) bugs
		- RGenGC permit shady objects, but sunny objects need correct/perfect WBs. But inserting correct/perfect WBs is difficult.
		- This issue is out of scope. We have another idea against this problem (out of scope).
	- Can't reduce Sweeping time
		- But many (and easy) well-known techniques to reduce sweeping time (out of scope).

#### RGenGC Implementation

- Introduce two flasgs into RBasic
	- FL\_KEEP\_WB: WB protected or not protected
		- $0 \rightarrow$  unprotected  $\rightarrow$  Shady object
		- 1  $\rightarrow$  protected  $\rightarrow$  Sunny object
		- Usage: NEWOBJ\_OF(ary, struct RArray, klass, T\_ARRAY | **FL\_KEEP\_WB**);
	- FL\_OLDGEN: Young gen or Old gen?
		- $0 \rightarrow$  Young gen
		- 1  $\rightarrow$  Old gen
		- Don't need to touch by user program
- Remember set is represented by bitmaps
	- Same as marking bitmap
	- heap\_slot::rememberset\_bits
	- Traverse all object area with this bitmap at first

#### RGenGC

#### Implementation: WB operation API

- OBJ\_WB(a, b)
	- Declare "a" refers "b"
	- OBJ\_WB(a, b) returns "a"

#### RGenGC

#### Implementation: WB operation API

- T\_ARRAY
	- **RARRAY\_PTR(ary) causes shade operation**
		- Can't get RGenGC performance improvement
		- But works well  $\odot$
- Instead of RARRAY PTR(ary), use alternatives
	- $-$  **RARRAY\_AREF(ary, n)**  $\rightarrow$  RARRAY\_PTR(ary)[n]
	- $-$  **RARRAY\_ASET(ary, n, obj)**  $\rightarrow$  RARRAY PTR(ary)[n] = obj w/ Write-barrier
	- **RARRAY\_PTR\_USE(ary, ptrname, {...block...})**
		- Only in block, pointers can be accessed by `ptrname' variable (VALUE\*).
		- **Programmers need to insert collect WBs (miss causes BUG)**.

#### RGenGC Incompatibility

- Make RBasic::klass "const"
	- Need WBs for a reference from an object to a klass.
	- Only few cases (zero-clear and restore it)
	- Provide alternative APIs
		- Now, RBASIC\_SET\_CLASS(obj, klass) and RBASIC\_CLEAR\_CLASS(obj) is added. But they should be internal APIs (removed soon).
		- rb ??? style API should be provided.

#### RGenGC Future work

- Minor GC / Major GC timing
- Optimize remember set representation
- Inserting WBs w/ application profiling
	- Profiling system
	- Benchmark programs
- Detection system for WBs insertion miss – RGENGC\_CHECK\_MODE (2, in gc.c) is not enough

#### RGenGC Performance evaluation

- Ideal benchmark for RGenGC
	- Create many old objects at first
	- Many new objects (many minor GC, no major GC)

#### RGenGC Performance evaluation

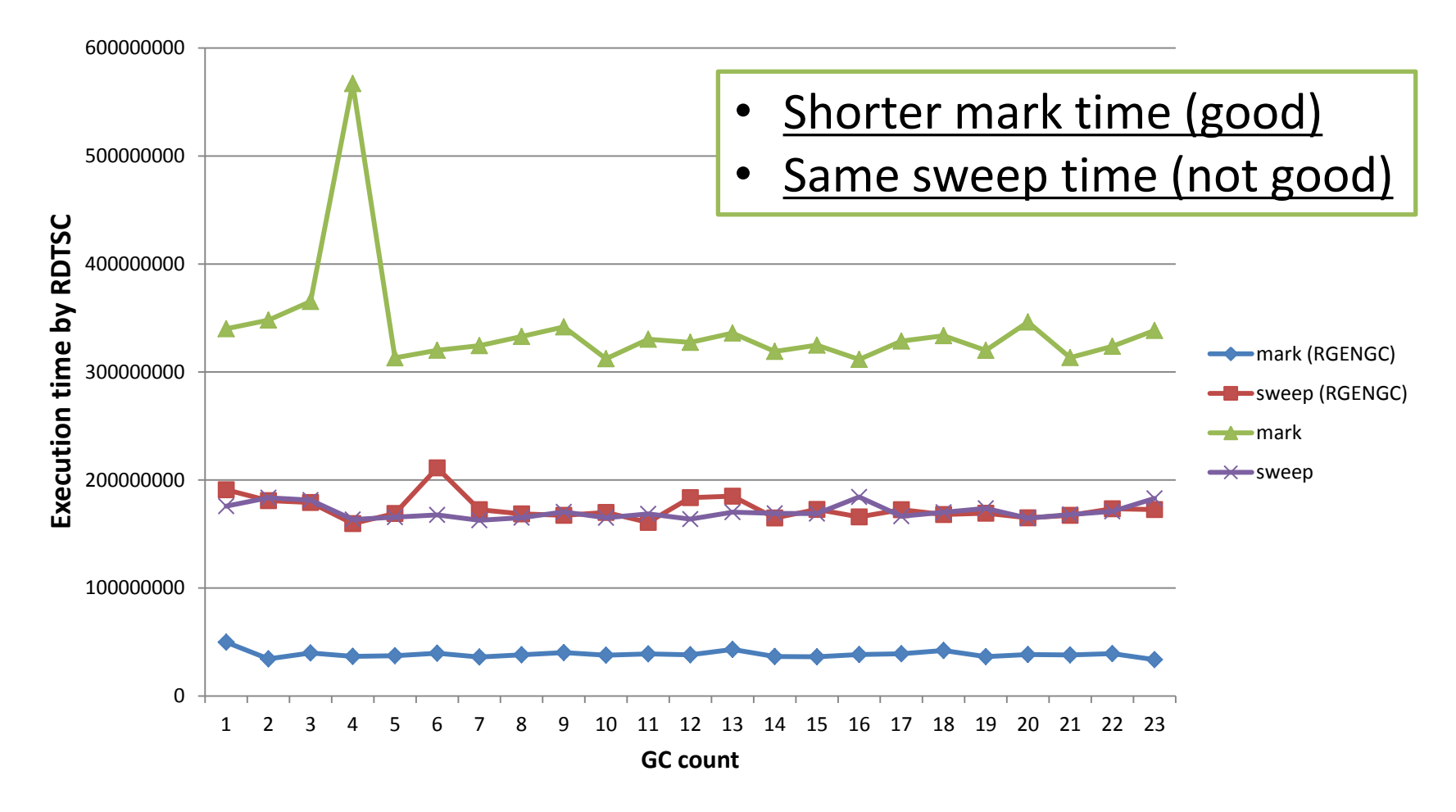

2013/4/28 "RGenGC for Ruby" by Koichi Sasada @ Heroku, Inc.

#### RGenGC Performance evaluation

- Not yet for other application data
- Please wait  $\odot$

# Summary

- RGenGC: Restricted Generational GC
	- New GC algorithm allow mixing "Write-barrier protected objects" and "WB unprotected objects"
	- **No** (mostly) **compatibility issue** with C-exts
- Inserting WBs gradually
	- We can concentrate WB insertion efforts for major objects and major methods
	- Now, **Array** and **String** objects are WB protected
		- Array and String objects are very popular in Ruby
		- Array objects using **RARRAY\_PTR() change to WB unprotected** objects (called as Shady objects), so existing codes work well

# Ask and Question from Ko1

- Please check my proposed algorithm
- Do not touch any program for RGenGC (WBs, etc) – APIs can be changed
- Please tell me any related works you know
	- I have surveyed about this GC algorithm, but I can't find that (I guess most of interpreters have perfect WBs)
	- I want to write a paper for DLS 2013 (Dynamic Language Symposium)  $\odot$

#### Thank you

[Contact information] Koichi Sasada Heroku, Inc. <ko1@heroku.com>